## Package 'chromPlot'

April 15, 2019

Type Package

Title Global visualization tool of genomic data

Version 1.10.0

Date 2017-03-08

Author Ricardo A. Verdugo and Karen Y. Orostica

Maintainer Karen Y. Orostica <korostica09@gmail.com>

Description Package designed to visualize genomic data along the chromosomes, where the vertical chromosomes are sorted by number, with sex chromosomes at the end.

License GPL  $(>= 2)$ 

LazyLoad yes

LazyData yes

Depends stats, utils, graphics, grDevices, datasets, base, biomaRt, GenomicRanges,  $R$  ( $>=$  3.1.0)

Suggests qtl, GenomicFeatures, TxDb.Hsapiens.UCSC.hg19.knownGene

biocViews DataRepresentation, FunctionalGenomics, Genetics, Sequencing, Annotation, Visualization

git\_url https://git.bioconductor.org/packages/chromPlot

git\_branch\_RELEASE\_3\_8

git\_last\_commit 5946cb1

git\_last\_commit\_date 2018-10-30

Date/Publication 2019-04-15

## R topics documented:

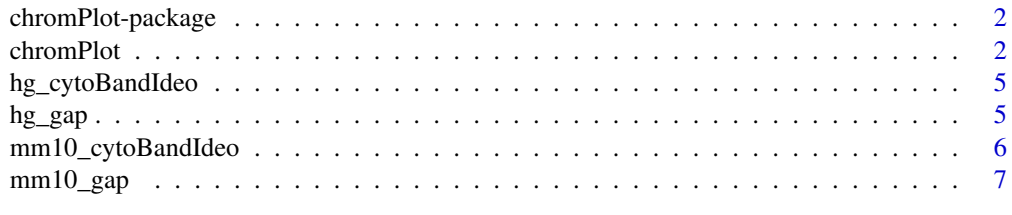

**Index** [9](#page-8-0)

<span id="page-1-0"></span>

#### Description

Package designed to visualize genomic data along the chromosomes, where the vertical chromosomes are sorted by number, with sex chromosomes at the end.

#### Details

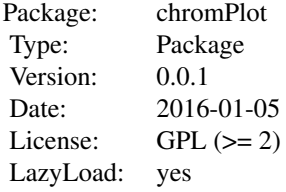

#### Author(s)

Author: Ricardo Verdugo and Karen Orostica Maintainer: Karen Orostica <korostica09@alumnos.utalca.cl>

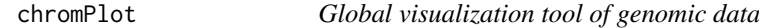

#### Description

Package designed to visualize genomic data along the chromosomes, where the vertical chromosomes are sorted by number, with sex chromosomes at the end.

#### Usage

```
chromPlot(annot1, annot2, annot3, annot4, stat, stat2,
scale.title="Counts", statTyp="p", scex=1, spty=20, statCol, statCol2,
statName="Statistic", statName2="Statistic2", bands, bandsDesc, gaps,
gapsDesc, segment, segmentDesc, segment2=NULL, segment2Desc=NULL, chr,
bin=1e6, yAxis=TRUE, figCols=NULL, colBand="lightgray", colAnnot1="brown",
colAnnot2="gold", colAnnot3="darkgreen", colAnnot4="blue", colSegments=c("darkgreen",
"orange", "blue", "darkslategray2", "cyan", "blueviolet", "goldenrod3", "darkseagreen4",
"red", "green", "salmon", "darkolivegreen", "maroon", "purple"),
colSegments2=colSegments[-1L], colStat="blue", colStat2="orange", title=NULL,
plotRndchr=FALSE, maxSegs=200, noHist=FALSE, segLwd=3, sortSegs=TRUE,
chrSide=c(-1, -1, -1, -1, 1, -1, -1, 1), cex=0.75, legChrom, org=NULL, strand=NULL,
stack=TRUE, statThreshold=NULL, statThreshold2=NULL, statSumm="none")
```
## chromPlot 3

## Arguments

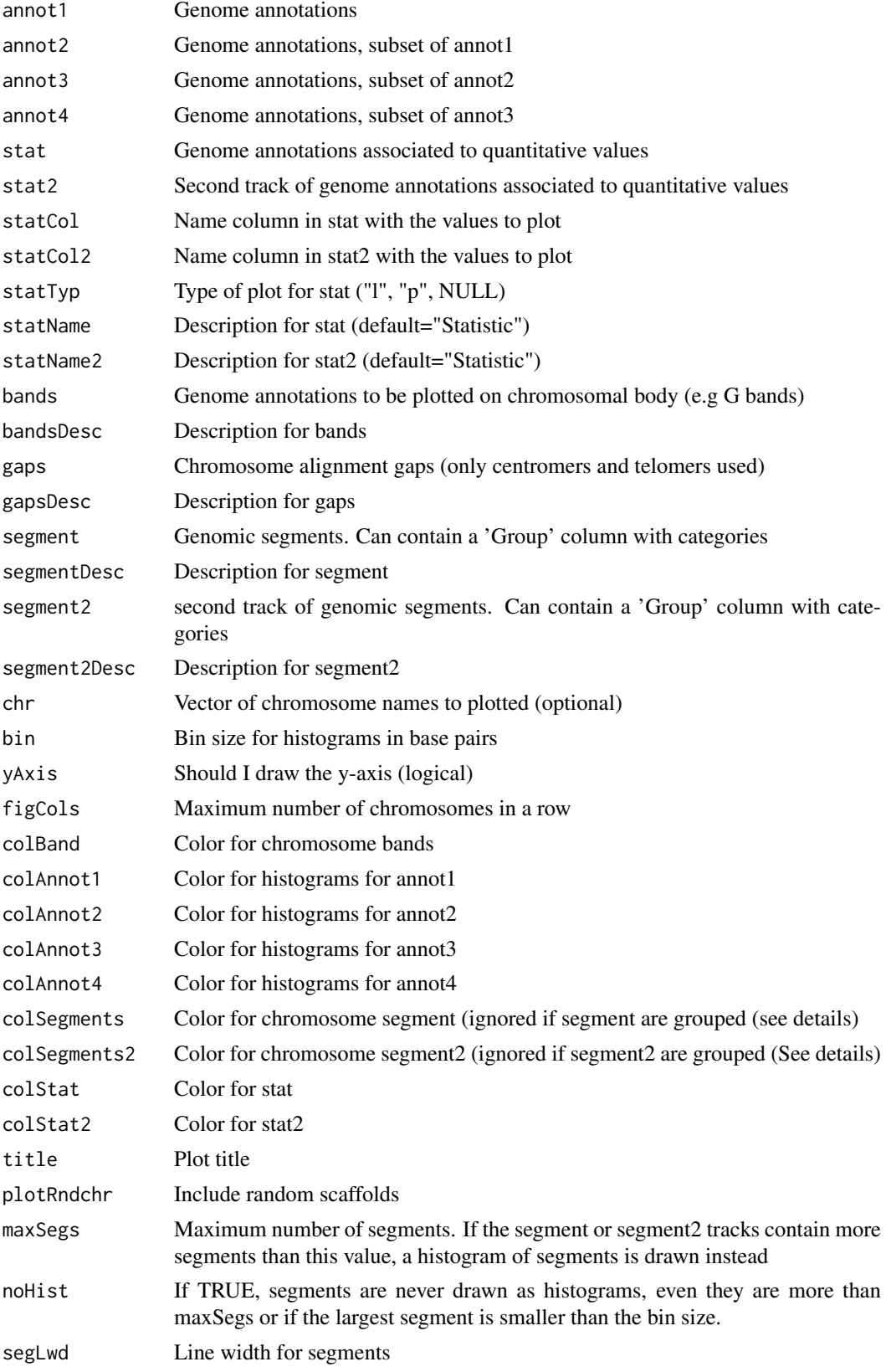

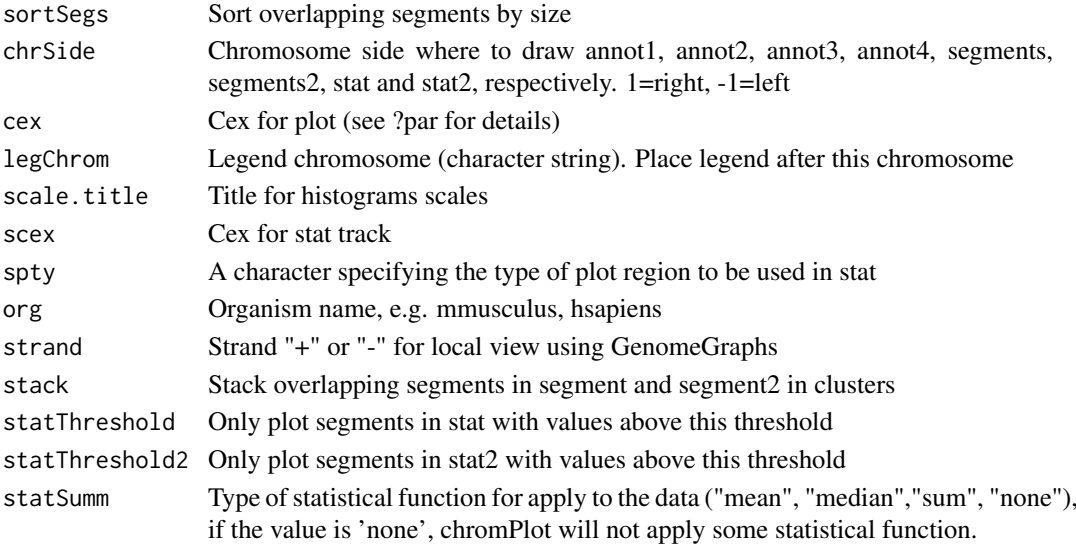

#### Details

chromPlot package creates an idiogram with all chromosomes including the sex chromosomes. The package is able to plot genomic data on both sides of chromosome as histograms or vertical segments. Histograms represent the number of genomic elements in each bin of size bin. The parameters annot1, annot2, annot3, annot4, segment, segment2, stat, stat2, band, gaps should be data.frames with at leas these columns: 'Chrom', 'Start', 'End'. The gaps and bands arguments are used to plot the chromosomal ideogram.The argument band should also have a 'Group' column with categories for classifying each annotation element. Arguments stat and stat2 should have a statCol and stat2Col column respectively with continuoos values.

If plotted on the same chromosomal side, tracks will be plotted on top of each other, in the order they are in the function's syntax. This can be used for plotting stacked barplots if, for instance, annot1, annot2, annot3, and annot4 are supersets of ecah other. This, however, is not enforced nor checked. An alternative way to create a stacked histogram is providing a single track with Group category. The user can modify the side tracks are plotted on by modifying chrSide.

The segment and segment2 tracks are plotted as vertical bars by default. However, the their elements exceed in number given to maxSegs or if the maximum segment size is smaller than bin, they are plotted as histograms. This behaviour can be modified by setting noHist = TRUE.

For more details and usage examples see the vignette.

#### Value

Karyotype diagram in device.

#### Author(s)

Ricardo Verdugo and Karen Orostica

#### Examples

```
data(hg_cytoBandIdeo)
data(hg_gap)
chromPlot(bands=hg_cytoBandIdeo, gaps=hg_gap)
```
<span id="page-4-0"></span>hg\_cytoBandIdeo *cytoBandIdeo human*

#### Description

Describes the positions of cytogenetic bands with a chromosome of human.

#### Usage

data(hg\_cytoBandIdeo)

#### Format

A data frame with 862 observations on the following 5 variables.

Chrom a character vector

Start a numeric vector

End a numeric vector

Name a character vector

gieStain a character vector

#### Details

This file describes the cytogenetics positions on chromosomes of human. specifically it has 5 columns Chrom, Start, End, Name y Group. Chrom referenced to the chromosomes, the Start and End columns indicated the start and end positions, while that Name indicated the name of cytogenetics Bands, finally, Group column contains informations associated to the Giemsa stain results.

#### Value

data.frame that contain the positions of cytogenetic bands with a chromosome of human.

#### Examples

```
data(hg_cytoBandIdeo)
## maybe str(hg_cytoBandIdeo) ; plot(hg_cytoBandIdeo) ...
```
hg\_gap *Human Gap*

#### Description

This track depicts gaps in the assembly of the human genome.

#### Usage

data(hg\_gap)

#### Format

A data frame with 457 observations on the following 4 variables.

Chrom a character vector

Start a numeric vector

End a numeric vector

Name a character vector

#### Details

This track depicts gaps in the assembly of human genome. Gaps are represented as black boxes in this track. This assembly contains the following principal types of gaps: (In this context, a contig is a set of overlapping sequence reads.) Clone - gaps between clones (114 gaps). Contig - gaps between map contigs, various sizes (104 gaps). Telomere - 42 gaps for telomeres (100,000 Ns) Centromere - 20 gaps for centromeres (size: 2,890,000 Ns) Short\_arm - 21 gaps for the short arm (10,000 Ns) at base positions 100, 001-110,000 of each chromosome. other - sequence of Ns in the assembly that were not marked as gaps in the AGP assembly definition file, various sizes (384 gaps). Fragment - a single gap of 31 bases in chrX\_GL456233\_random.

#### Value

data.frame that contain the gaps in the assembly of the human genome.

#### Examples

```
data(hg_gap)
## maybe str(hg_gap) ; plot(hg_gap) ...
```
mm10\_cytoBandIdeo *cytoBandIdeo*

#### Description

Describes the positions of cytogenetic bands with a chromosome of mouse.

#### Usage

```
data(mm10_cytoBandIdeo)
```
#### Format

A data frame with 448 observations on the following 5 variables.

- Chrom a character vector
- Start a numeric vector
- End a numeric vector
- Name a character vector
- gieStain a character vector

<span id="page-5-0"></span>

#### <span id="page-6-0"></span>mm10\_gap 7

#### Details

This file describes the cytogenetics positions on chromosomes of mouse. specifically it has 5 columns Chrom, Start, End, Name y Group. Chrom referenced to the chromosomes, the Start and End columns indicated the start and end positions, while that Name indicated the name of cytogenetics Bands, finally, Group column contains informations associated to the Giemsa stain results.

#### Value

data.frame that contain the positions of cytogenetic bands with a chromosome of mouse.

#### Examples

```
data(mm10_cytoBandIdeo)
## maybe str(mm10_cytoBandIdeo) ; plot(mm10_cytoBandIdeo) ...
```
mm10\_gap *Gaps*

#### Description

This track depicts gaps in the assembly of the mouse genome.

#### Usage

data(mm10\_gap)

#### Format

A data frame with 686 observations on the following 4 variables.

Chrom a character vector

Start a numeric vector

End a numeric vector

Name a character vector

#### Details

This track depicts gaps in the assembly (Dec. 2011, Genome Reference Consortium Mouse Build 38 (GCA\_000001635.2)) of the mouse genome. Gaps are represented as black boxes in this track. This assembly contains the following principal types of gaps: (In this context, a contig is a set of overlapping sequence reads.) Clone - gaps between clones (114 gaps). Contig - gaps between map contigs, various sizes (104 gaps). Telomere - 42 gaps for telomeres (100,000 Ns) Centromere - 20 gaps for centromeres (size:  $2,890,000$  Ns) Short arm  $- 21$  gaps for the short arm  $(10,000$  Ns) at base positions 100,001-110,000 of each chromosome. other - sequence of Ns in the assembly that were not marked as gaps in the AGP assembly definition file, various sizes (384 gaps). Fragment a single gap of 31 bases in chrX\_GL456233\_random.

#### Value

data.frame that contain the gaps in the assembly of the mouse genome.

8 mm10\_gap

## Examples

```
data(mm10_gap)
## maybe str(mm10_gap) ; plot(mm10_gap) ...
```
# <span id="page-8-0"></span>Index

∗Topic Histograms chromPlot, [2](#page-1-0) ∗Topic chromPlot chromPlot-package, [2](#page-1-0) ∗Topic datasets hg\_cytoBandIdeo, [5](#page-4-0) hg\_gap, [5](#page-4-0) mm10\_cytoBandIdeo, [6](#page-5-0) mm10\_gap, [7](#page-6-0)

chromPlot, [2](#page-1-0) chromPlot-package, [2](#page-1-0)

hg\_cytoBandIdeo, [5](#page-4-0) hg\_gap, [5](#page-4-0)

mm10\_cytoBandIdeo, [6](#page-5-0) mm10\_gap, [7](#page-6-0)